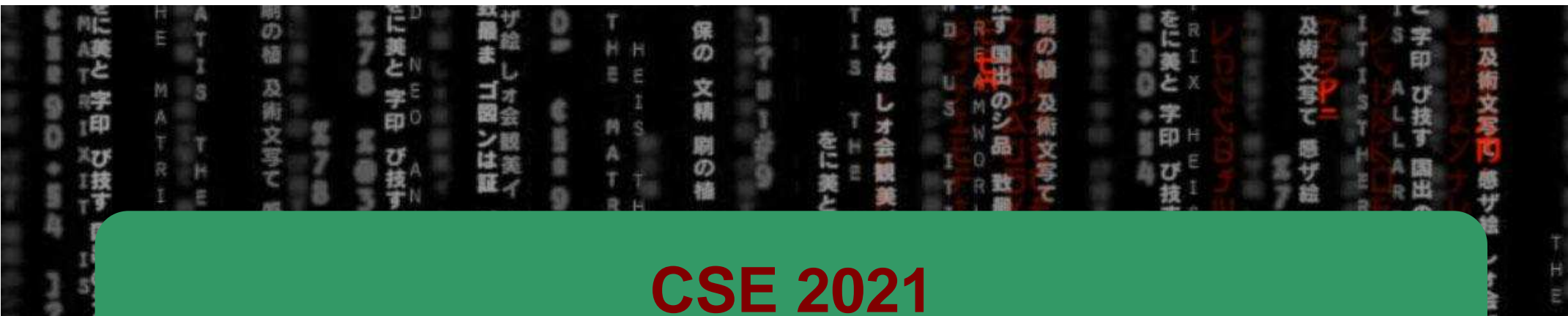

# **Computer Organization**

**H/W** 

0/1

CSE

## Hugh Chesser, CSEB 1012U

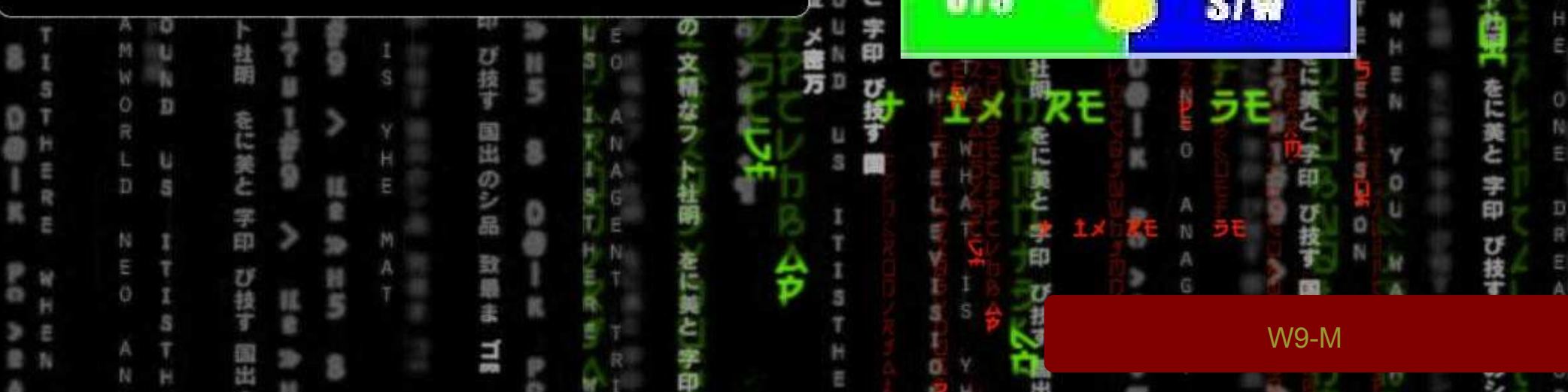

#### **Combined Datapath**

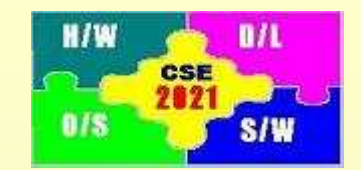

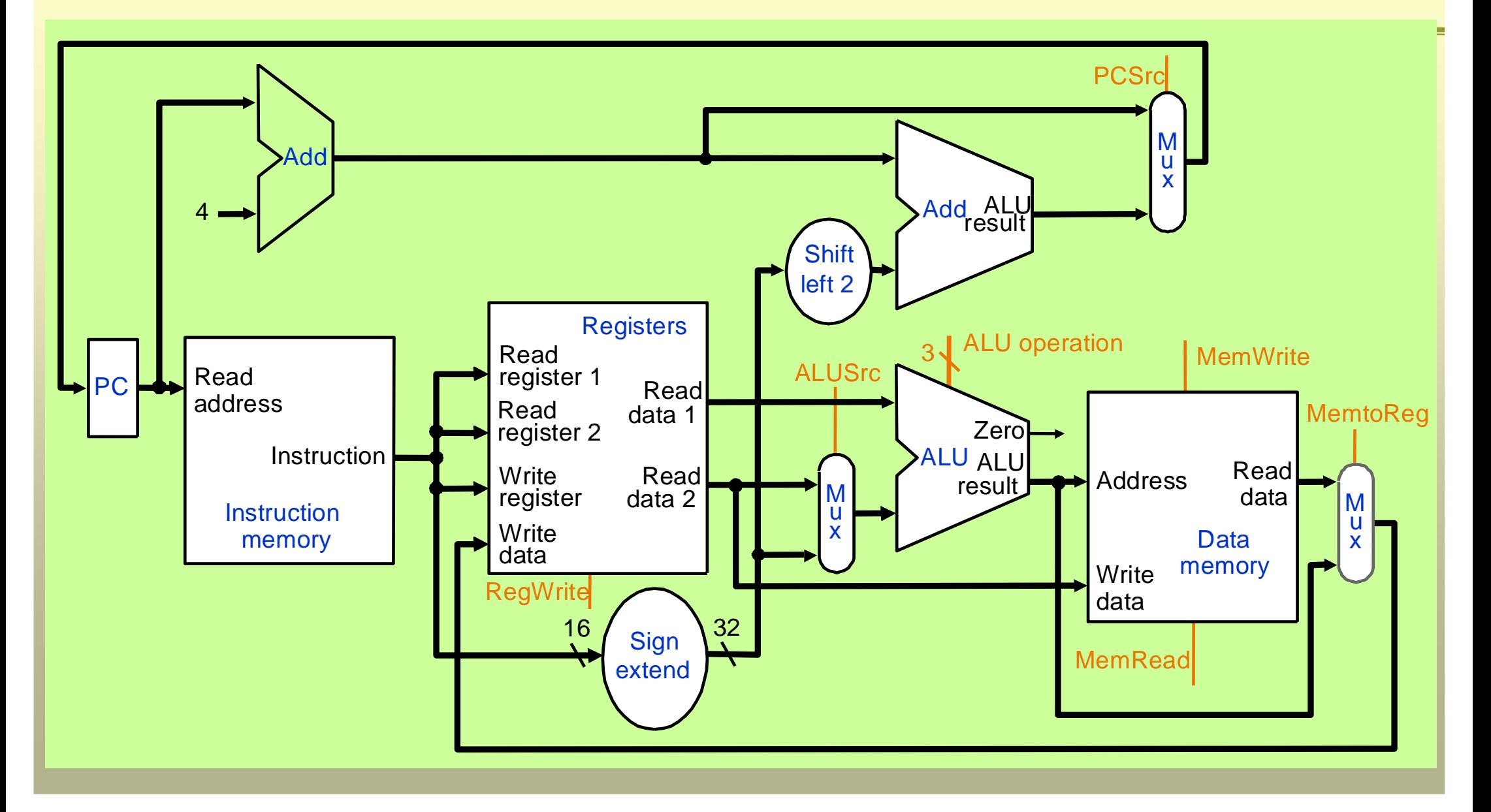

#### **Control: ALU Control Unit (1)**

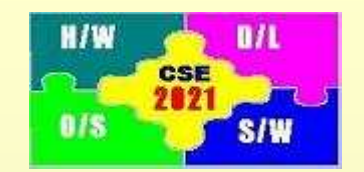

- 
- 
- 
- 
- 

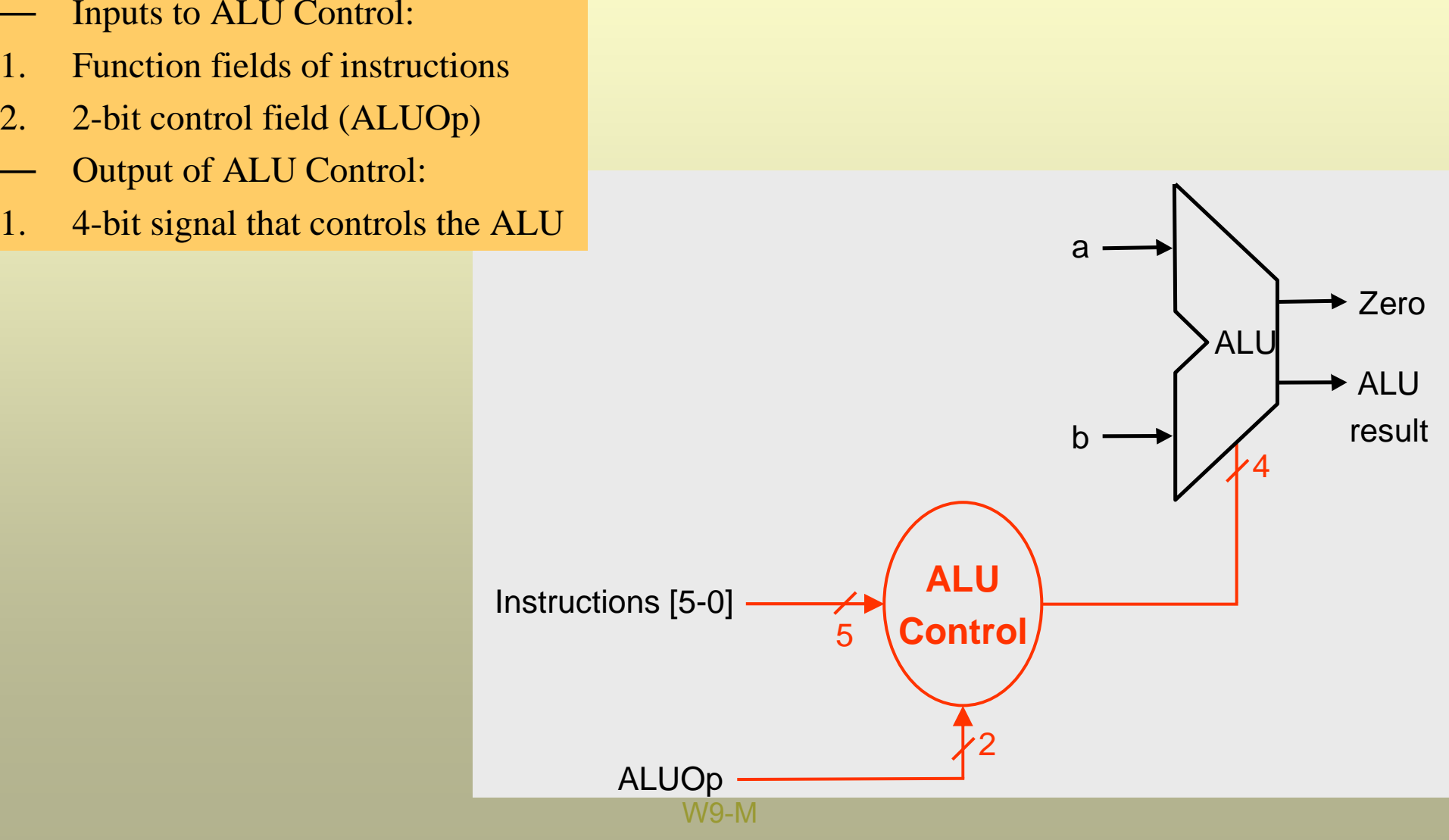

### **Control: ALU Control Unit (4)**

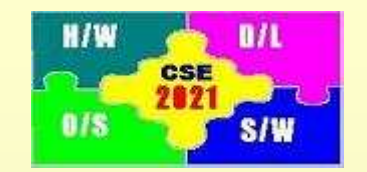

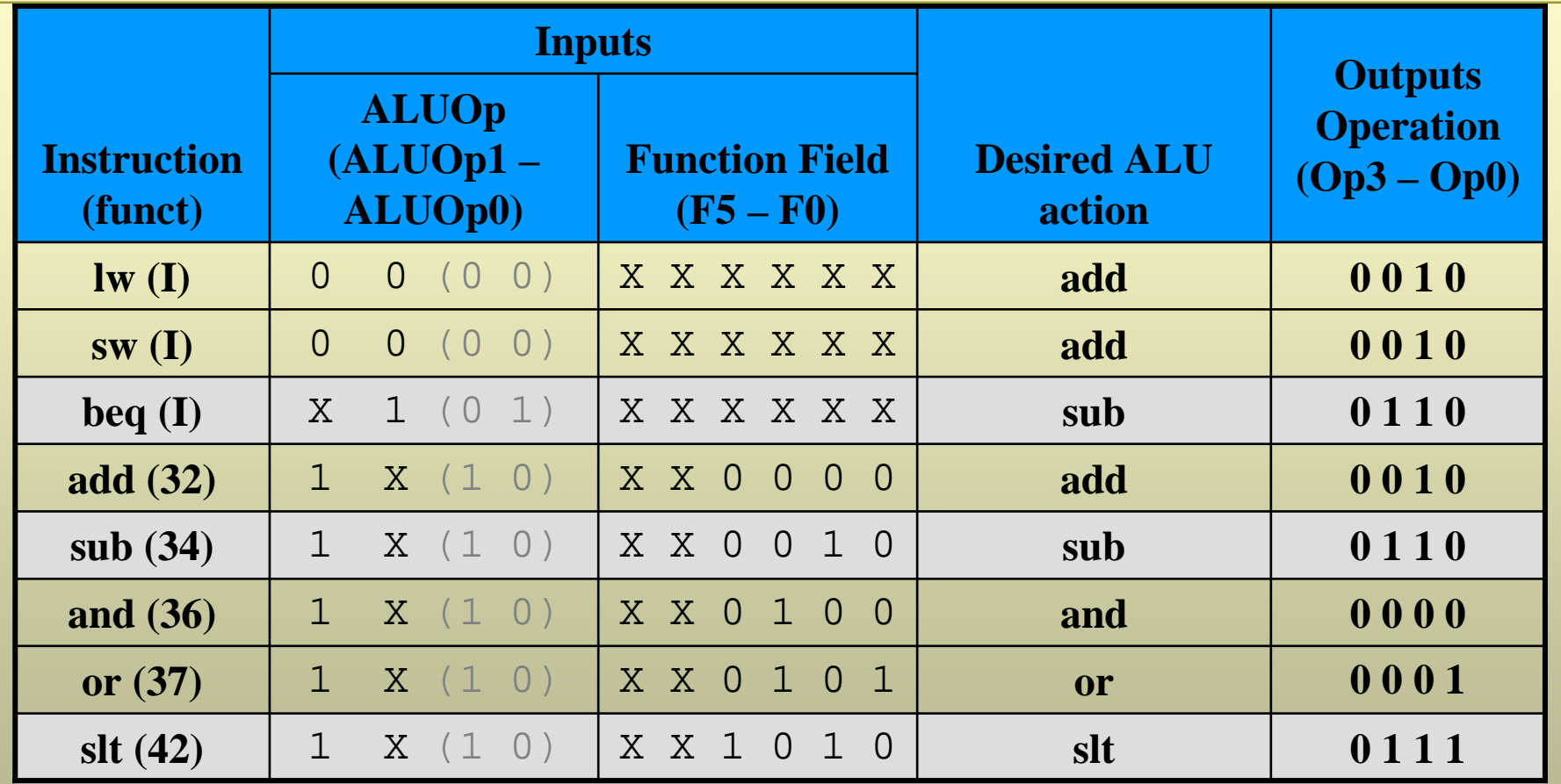

Simplified Expressions:

$$
Op0 = ALUOp1 \cdot (F0 + F3)
$$

$$
Op1 = ALUOp1 + F2
$$

W9-M

 $Op2 = ALUOp0 + ALUOp1 \cdot F1$ 

# **Agenda**

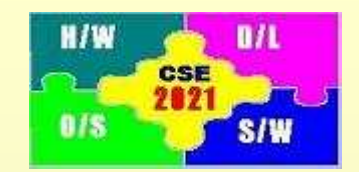

Topics:

1. A single cycle implementation (complete this)

Patterson: Section 4.3, 4.4

Reminder: Quiz #2 – Next Wednesday (November 11)

#### **Control: ALU Control Unit (5)**

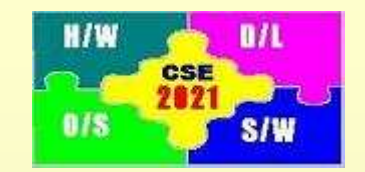

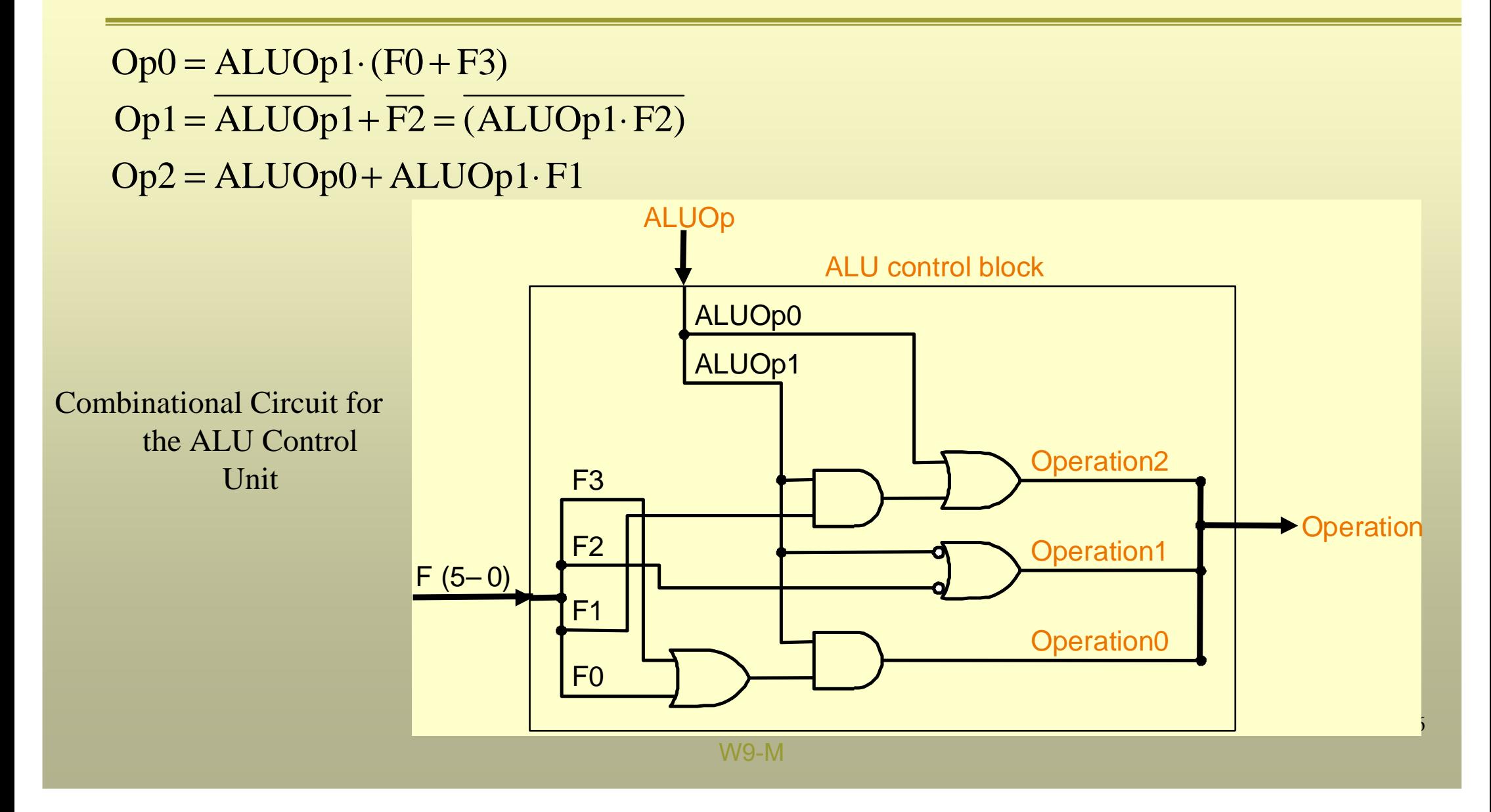

### **Main Control (1)**

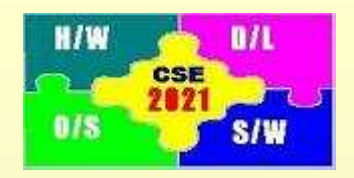

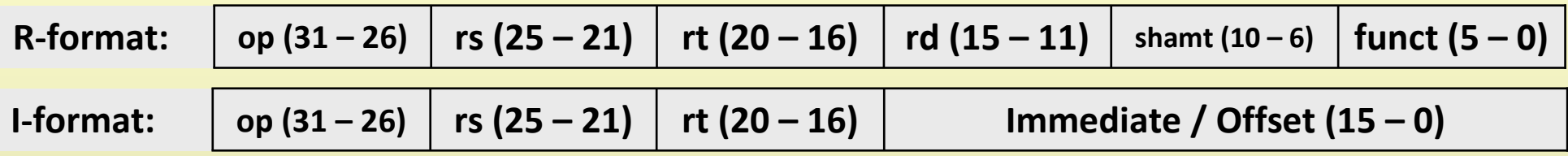

- 1. Opcode is contained in bits 31 26.
- 2. Registers specified by rs (bits  $25 21$ ) and rt (bits  $20 16$ ) are always read
- 3. Base register (w/ base address) for lw/sw instruction is specified by rs (bits 25–21)
- 4. 16-bit offset for **beq, 1w**, and **sw** is always specified in bits  $15 0$ .
- 5. Destination register is specified in one of the two places:
	- For R-type instructions (add/sub/and/or), destination register is specified by bits (15 – 11)
	- For lw instruction, destination register is specified by bits  $(20 16)$

Using information  $(1 - 5)$ , we can add the instruction labels and additional MUX's to the datapath that we have constructed.

### **Main Control (2)**

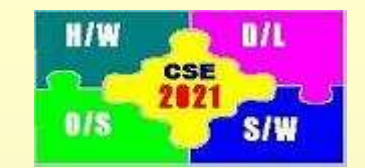

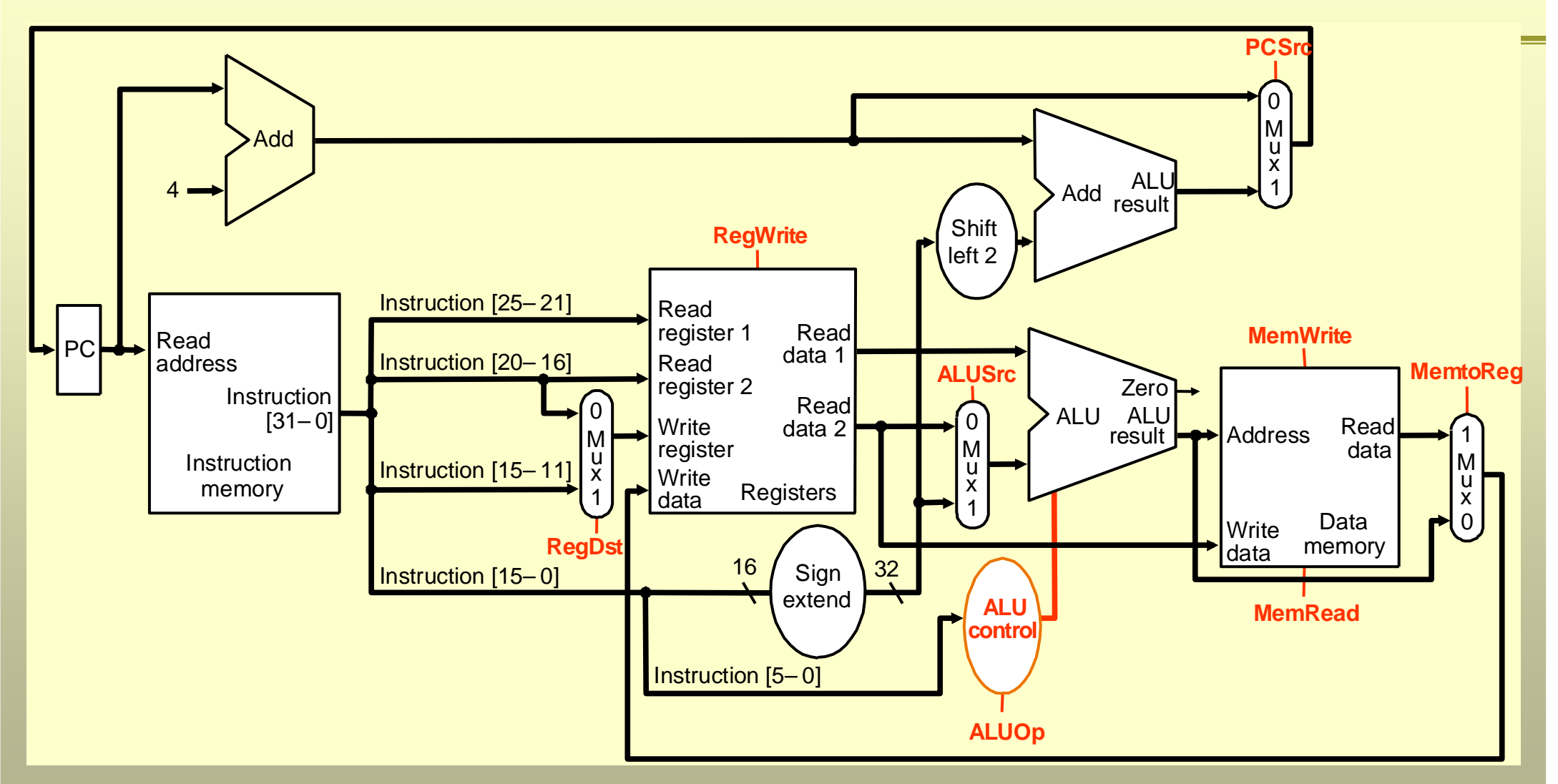

Number of control lines is 11 (4 for MUX's, 4 for ALU control, 2 for data memory, 1 for register file)

#### **Main Control (3)**

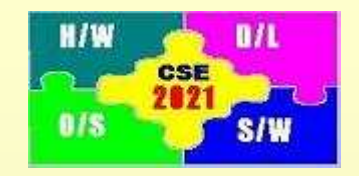

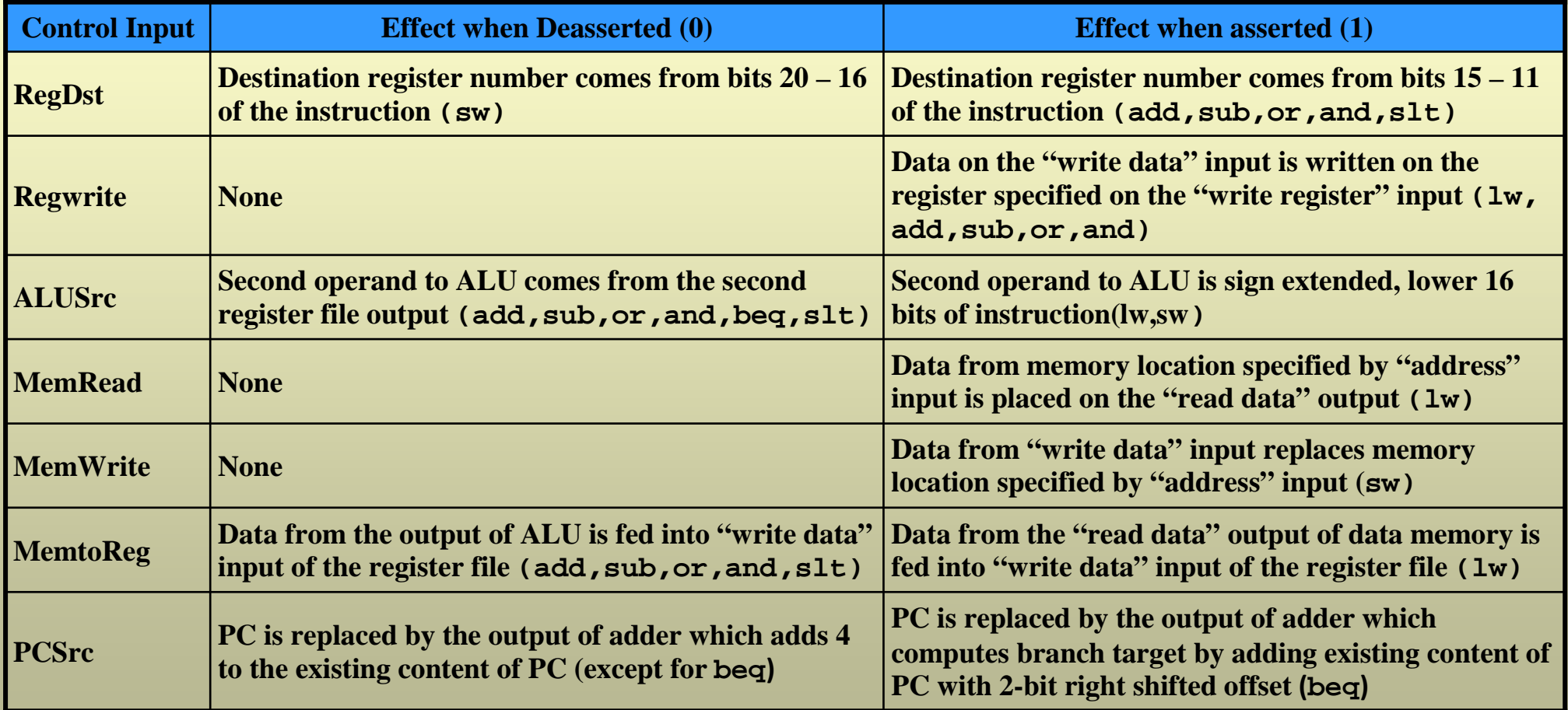

Next step in the design of datapath is to add a control unit that generates the control inputs to MUX's

#### **Main Control (4)**

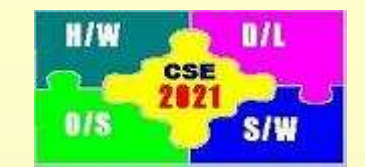

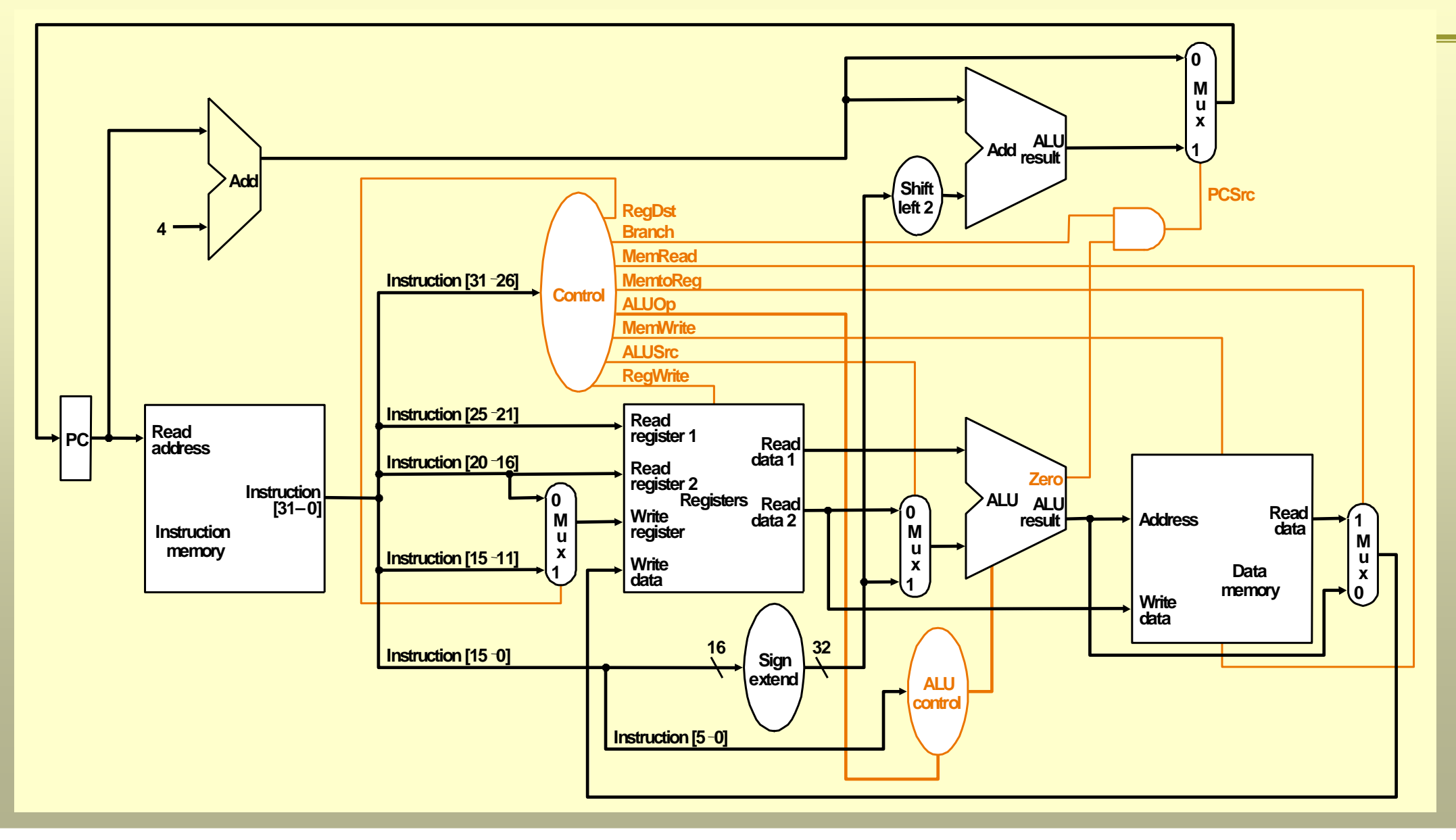

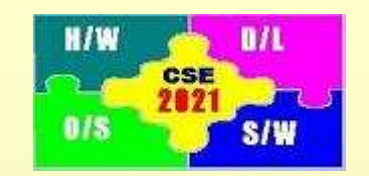

#### **Main Control (5)**

Control Unit Inputs:

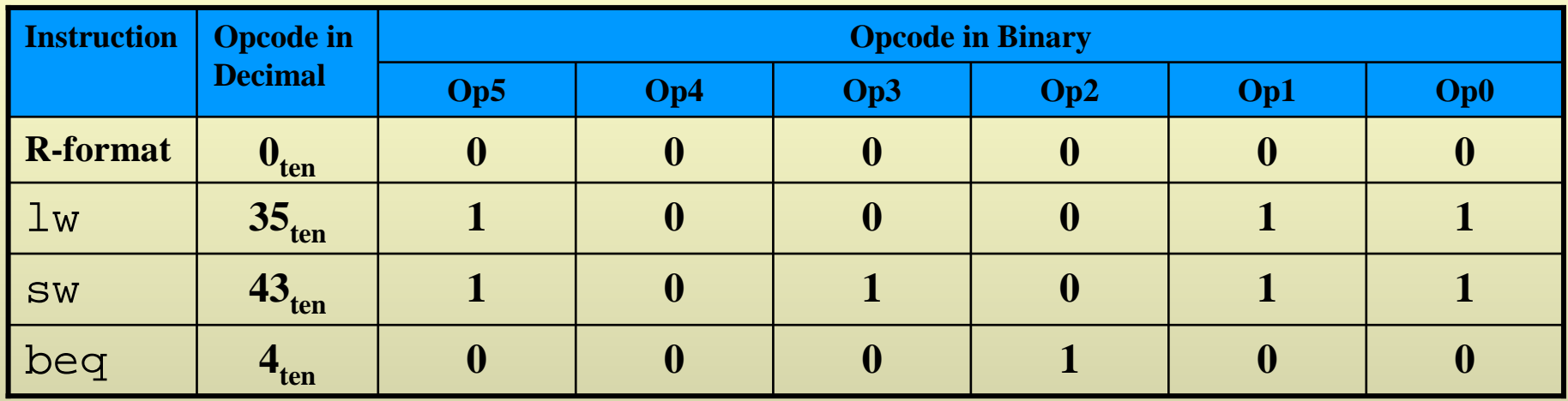

Outputs of Control Unit:

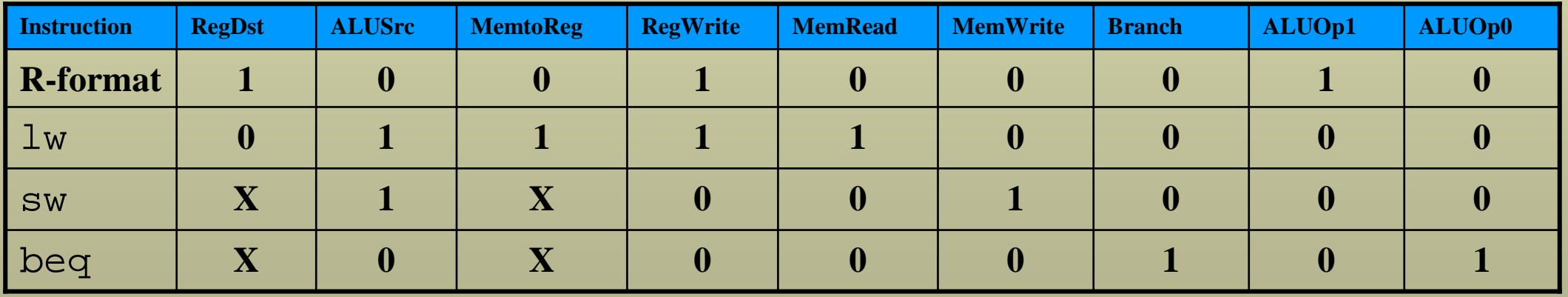

which constitutes the truth table

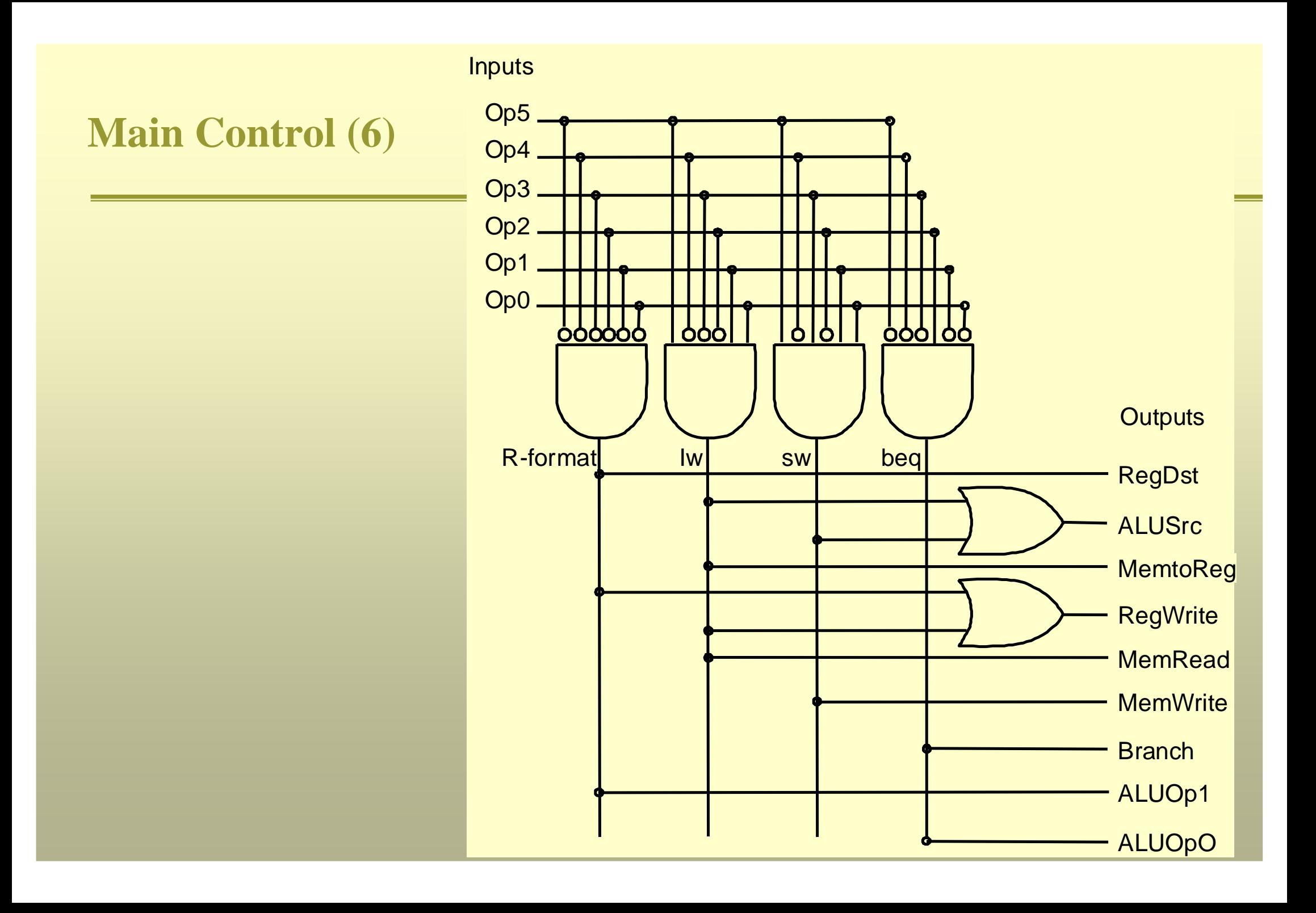

#### **Example: R-type Instruction** (step1: fetch instruction & increment PC)

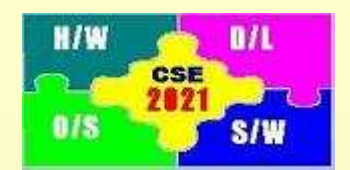

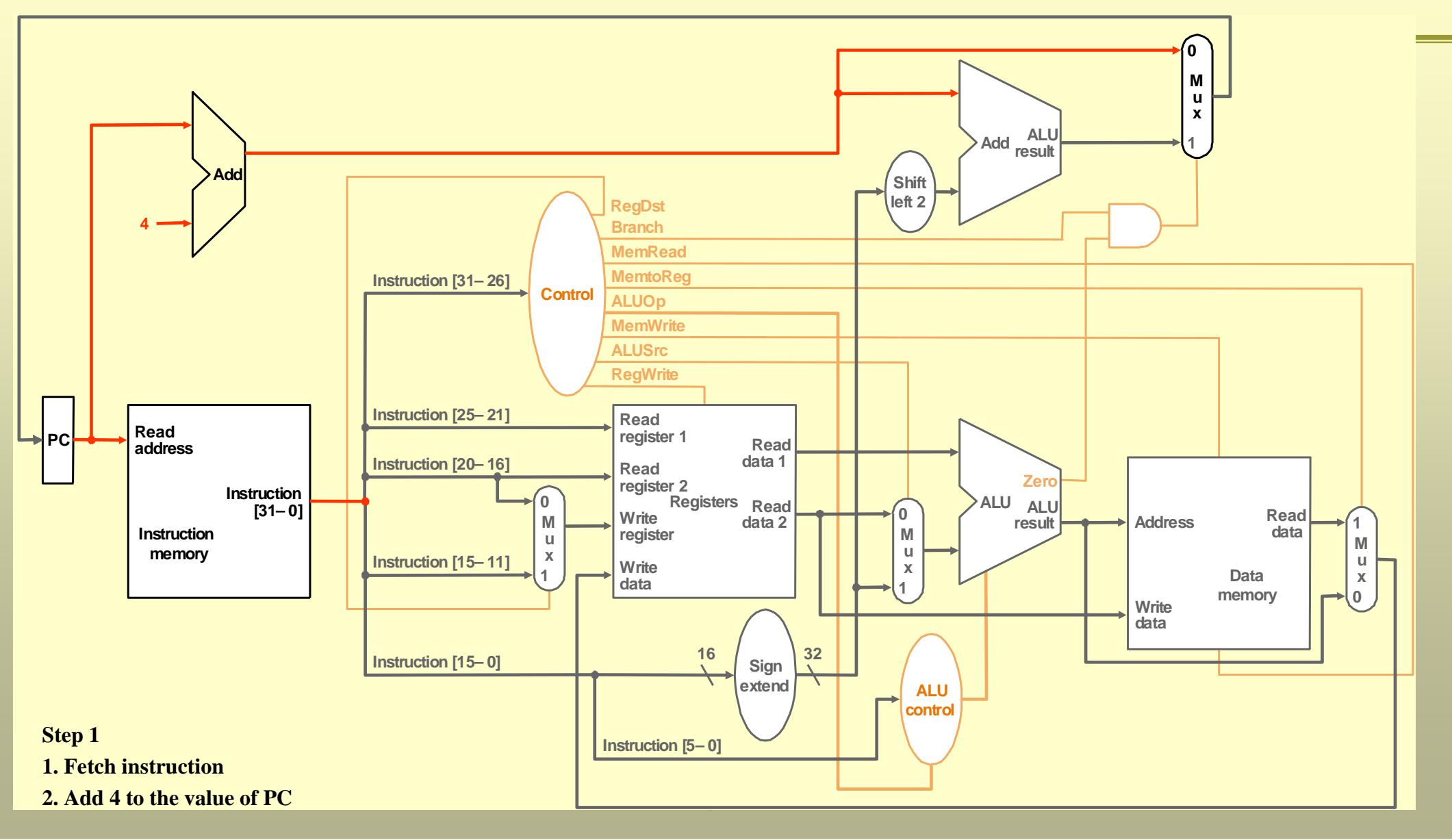

#### **Example: R-type Instruction(step2: Read two source registers)**

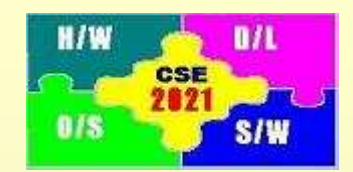

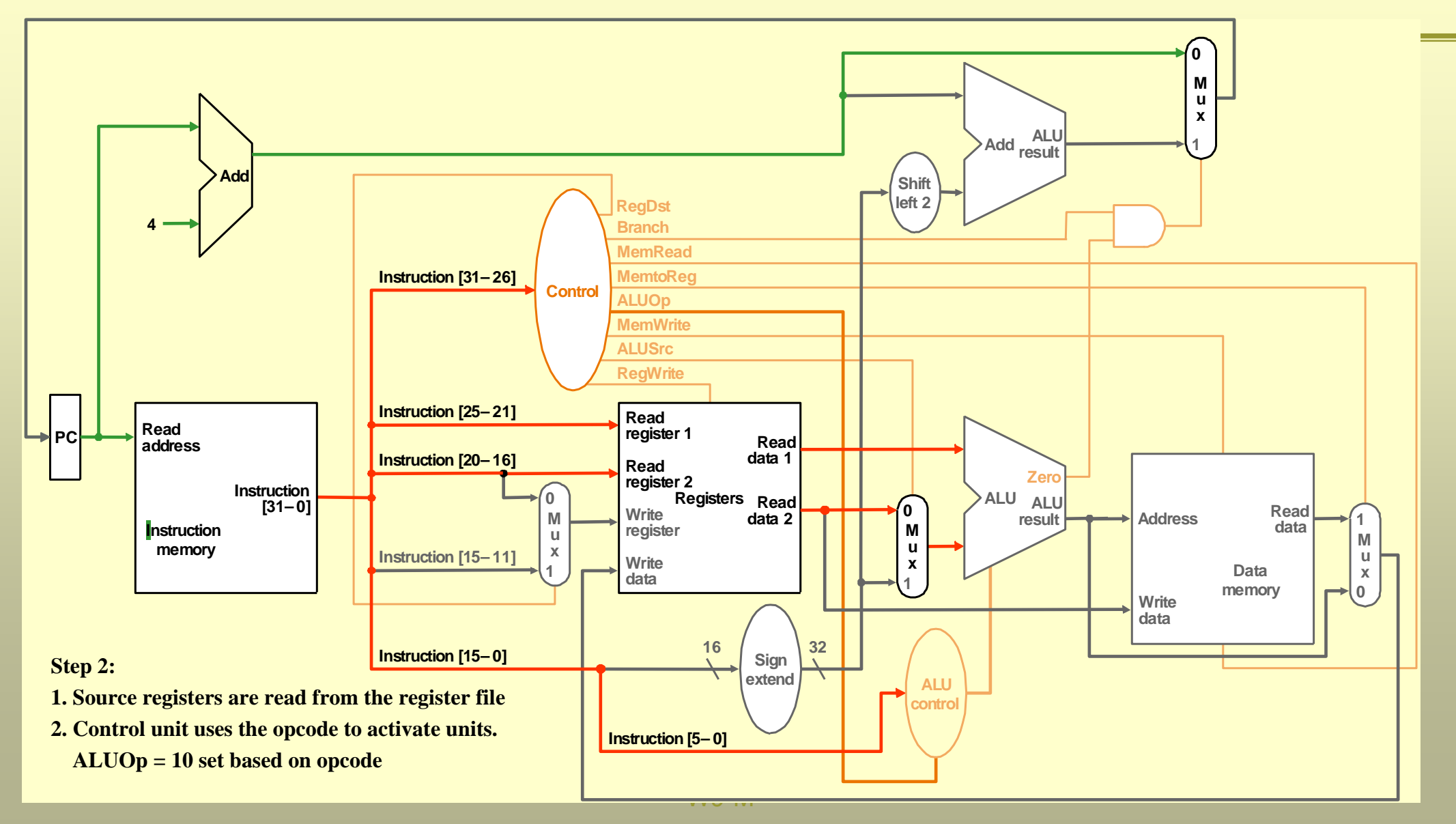

#### **Example: R-type Instruction(step3: ALU operates on operands)**

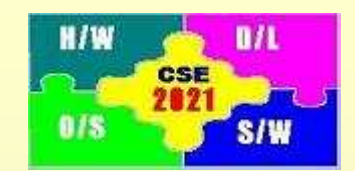

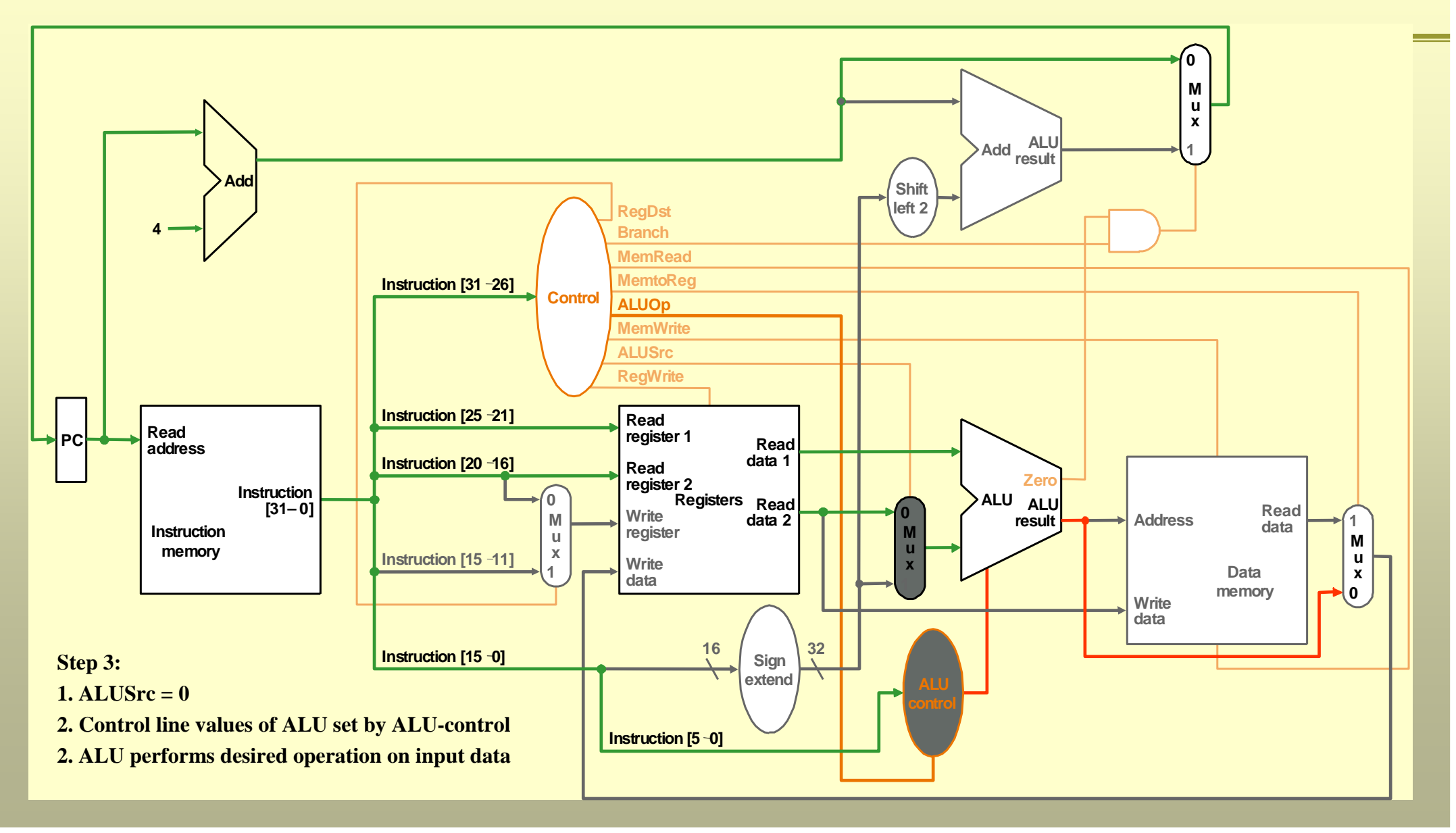

#### **Example: R-type Instruction(step 4: Write result in destination register)**

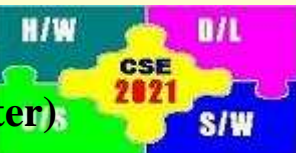

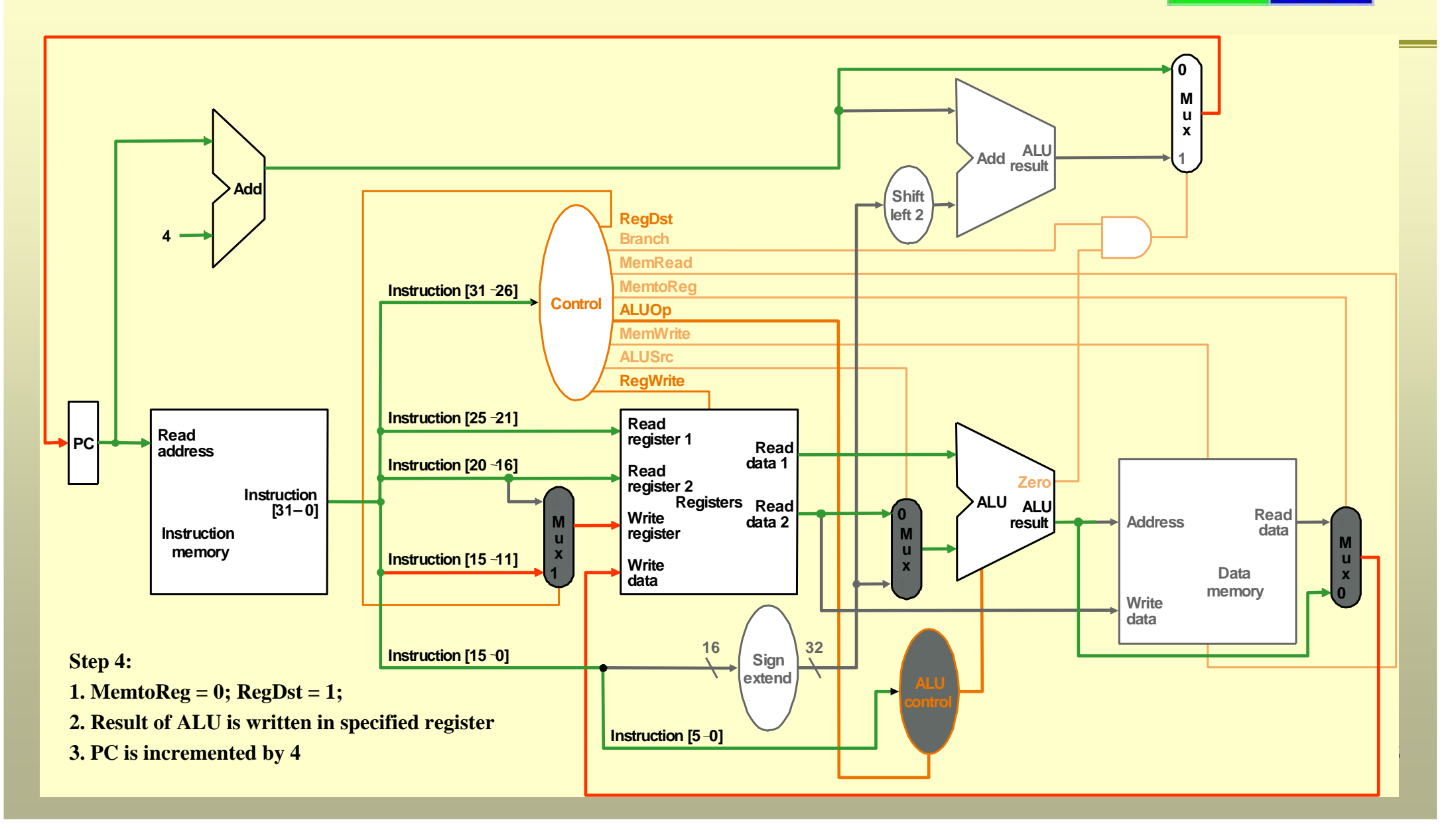

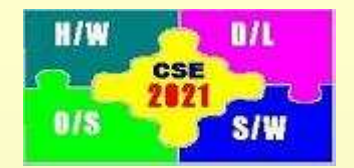

Assuming no delay at adder, sign extension unit, shift left unit, PC, control unit, and MUX:

- Load cycle requires 5 functional units: instruction fetch, register access, ALU, data memory access, register access
- Store cycle requires 4 functional units: instruction fetch, register access, ALU, data memory access
- R-type instruction cycle requires 4 functional units: instruction fetch, register access, ALU, register access
- Path for a branch instruction requires 3 functional units: instruction fetch, register access, ALU
- Path for a jump instruction requires 1 functional unit: instruction fetch

Using a clock cycle of equal duration for each instruction is a waste of resources.